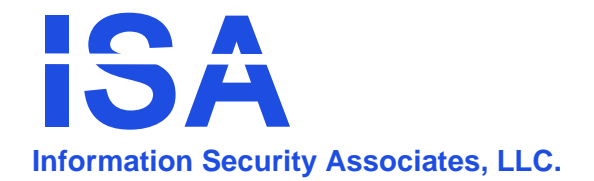

## *Information Security Associates, LLC*

## *PNG‐1*

PINK NOISE GENERATOR

## **OPERATION INSTRUCTIONS**

- **1. Remove bottom cover and connect battery.**
- **2. Depress on/off switch to turn PNG‐1 on.**
- **3. Adjust volume control to loudest comfortable level.**
- **4. If using more than one PNG, place PNG's within room, separating the areas of the room into approximately equal parts.**
- **5. If the room has a suspended ceiling, the PNG should be placed above the ceiling tiles to defeat any device installed in the ceiling. The volume of the PNG can also be set higher since the ceiling will lessen the amount of sound reaching the occupied office area.**

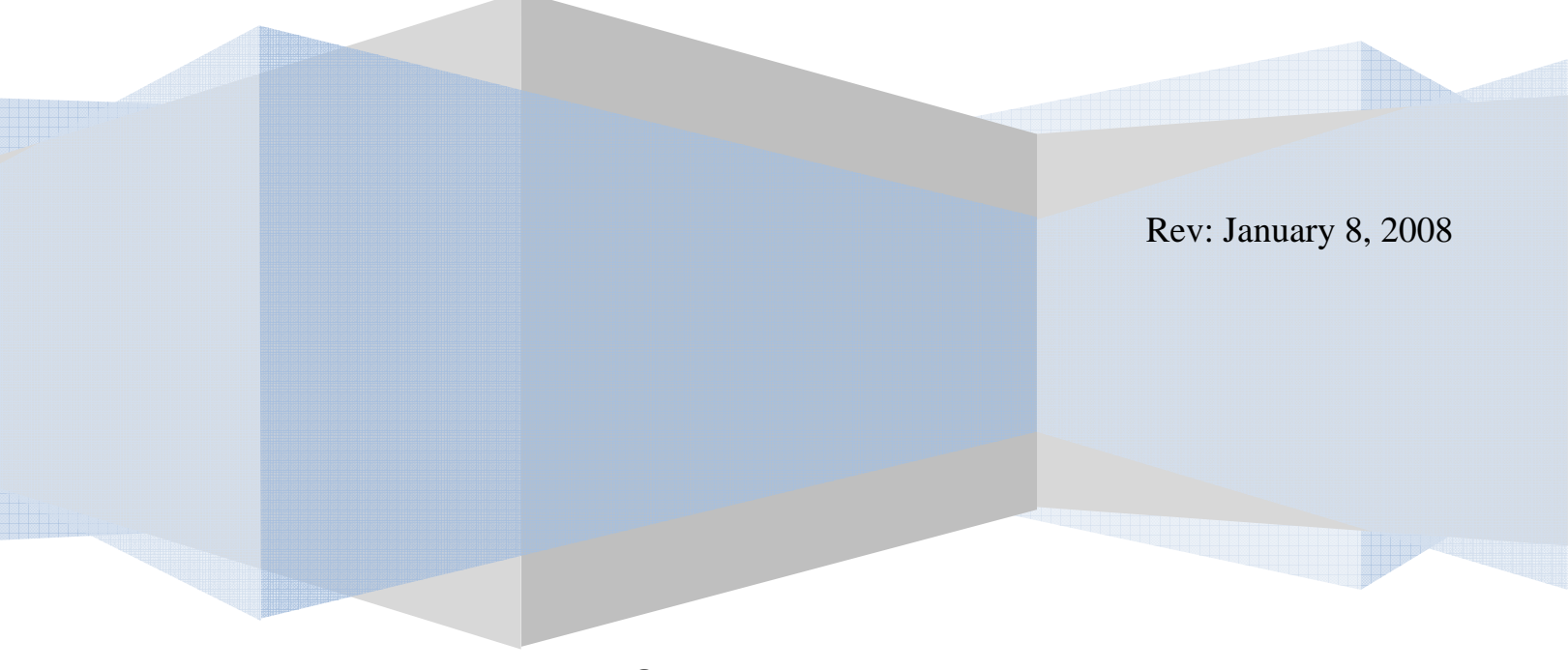

## **Warranty**

**Information Security Associates, LLC, warrants to the original user that its products are free from defect in workmanship and material for a period of one year from the date of purchase. Information Security Associates, LLC, under this warranty, is limited to correcting or replacing without charge, at its factory, any part or parts thereof which shall be returned to its factory, transportation prepaid, and upon examination by Information Security Associates, LLC, shall be found to have been originally defective.**

**INFORMATION SECURITY ASSOCIATES, LLC, SHALL NOT BE LIABLE FOR LOSS OR DAMAGE CAUSED EITHER DIRECTL Y OR INDIRECTLY BY USE OF ITS PRODUCTS. THIS WARRANTY SUPERSEDES AND IS IN LIEU OF ALL OTHERS EXPRESSED OR IMPLIED. NO OTHER LIABILITIES MAY BE ASSUMED UNLESS AUTHORIZED IN WRITING BY INFORMATION SECURITY ASSOCIATES, LLC.** 

**For service, technical questions and problems contact:**

**Information Security Associates, LLC. 6 Spruce Brook Road Seymour, CT 06483 USA Tel: 203 736‐9587 Fax: 203 736‐9639 www.isa‐technology.com isa‐hre@comcast.net**